## 日能研 全国公開模試『マイページ』ご利用のお知らせ

〈日能研 全国公開模試〉では、会員用Webサイト「マイページ」より「採点結果」や「成績情報」をご確認いただけます。

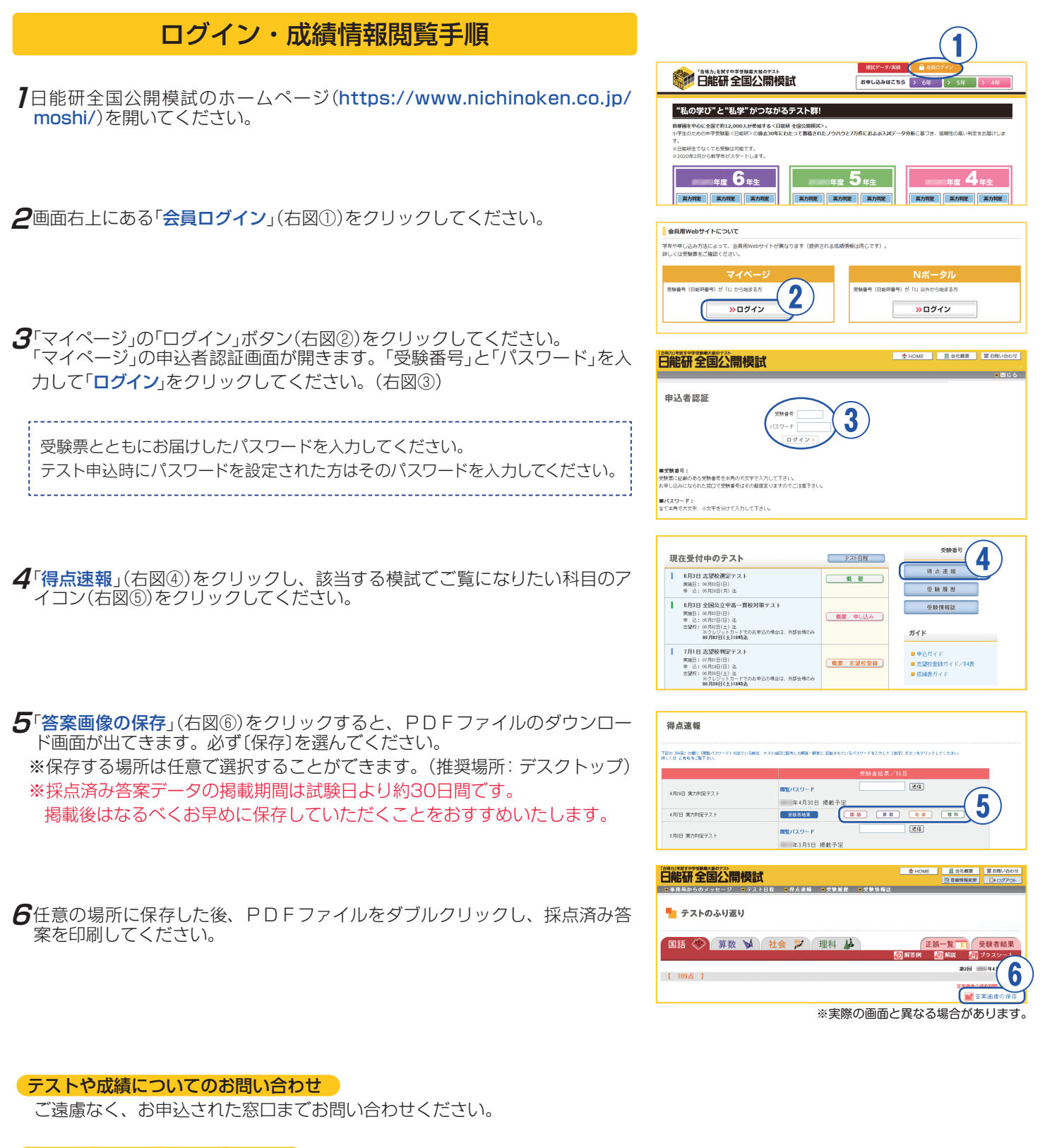

一佾名研 全国公盟模試

システムについてのお問い合わせ

受験番号、パスワードを入力してもログインできない、お子さまの答案画像データが開かな いなどのシステムの不具合については、全国中学入試センターまでお問い合わせください。

**0120-750-499** ※月~金(祝日除く)11:00~17:00

E-mail: moshi@nichinoken.co.ip